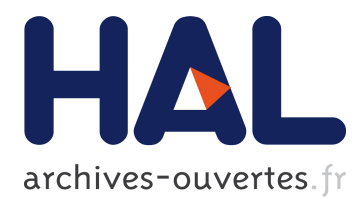

# **blockcluster, simerge and C++ with R**

Serge Iovleff, Seydou Nourou Sylla

## **To cite this version:**

Serge Iovleff, Seydou Nourou Sylla. blockcluster, simerge and C++ with R. Mixture Models: Theory and Applications, Jun 2018, Paris, France. hal-01884822

## **HAL Id: hal-01884822 <https://hal.inria.fr/hal-01884822>**

Submitted on 1 Oct 2018

**HAL** is a multi-disciplinary open access archive for the deposit and dissemination of scientific research documents, whether they are published or not. The documents may come from teaching and research institutions in France or abroad, or from public or private research centers.

L'archive ouverte pluridisciplinaire **HAL**, est destinée au dépôt et à la diffusion de documents scientifiques de niveau recherche, publiés ou non, émanant des établissements d'enseignement et de recherche français ou étrangers, des laboratoires publics ou privés.

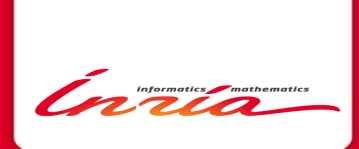

# blockcluster, simerge and  $C++$  with R

Serge lovleff, Mourou Sylla<br>Equipe Projet Modal, Équipe G4BB

Equipe G4BBM, Institut Pasteur de Dakar Université de Lille 36, Avenue Pasteur B.P. 220 - DAKAR

## <span id="page-2-0"></span>Summary

#### [blockcluster package](#page-2-0)

[simerge: Block clustering of binary data with Gaussian co-variables](#page-11-0)

 $C_{++}$  Programming with R: The simerge package

[Preliminary Results](#page-32-0)

[References](#page-38-0)

Ínría-

#### **Co-Clustering**

"Aims to organize data-set into a set of homogeneous blocks by simultaneous clustering of individuals and variables."

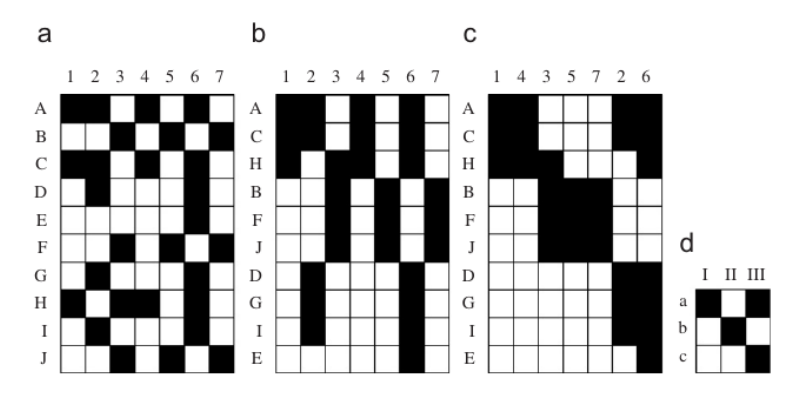

Figure: Binary data set (a), data reorganized by a partition on  $I$  (b), by partitions on  $I$  and  $J$  simultaneously (c) and summary matrix (d).

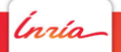

#### Model Based Approach

**x** is data set doubly indexed by a set I with n elements (individuals) and a set  $J$  with  $m$  elements (variables).

 $\mathbf{z} = (z_{11}, \ldots, z_{ng})$  with  $z_{ik} = 1$  if *i* belongs to cluster *k* and  $z_{ik} = 0$ otherwise,

 ${\bf w} = (w_{11}, \ldots, w_{md})$  with  $w_{i\ell} = 1$  if *j* belongs to cluster  $\ell$  and  $w_{i\ell} = 0$ otherwise,

$$
f(\mathbf{x};\boldsymbol{\theta}) = \sum_{(\mathbf{z},\mathbf{w})\in\mathcal{Z}\times\mathcal{W}} p(\mathbf{z};\boldsymbol{\theta})p(\mathbf{w};\boldsymbol{\theta})f(\mathbf{x}|\mathbf{z},\mathbf{w};\boldsymbol{\theta})
$$
(1)

where  $\mathcal Z$  and  $\mathcal W$  denote the sets of all possible labelling **z** of l and **w** of J. There is  $g^n \times d^m$  labelling possible.

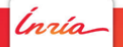

### blockcluster: R Package For coclustering

- R interface to  $C_{++}$  library coclust (using  $STK_{++}$  in background),
- $\blacktriangleright$  Simple and Robust API,
- ▶ Extend four basic functions "Plot", "Summary", "Show", "Print",
- $\blacktriangleright$  Implements "intelligent" estimation strategy.

#### **Example**

```
data ( gaussiandata )
out < - coclusterGaussian ( gaussiandata , model ="
    pi_rho_sigma2kl ",nbcocluster =c(2 ,3) )
plot ( out)
plot (out , type =" distribution ")
```
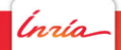

#### Example : Gaussian distribution

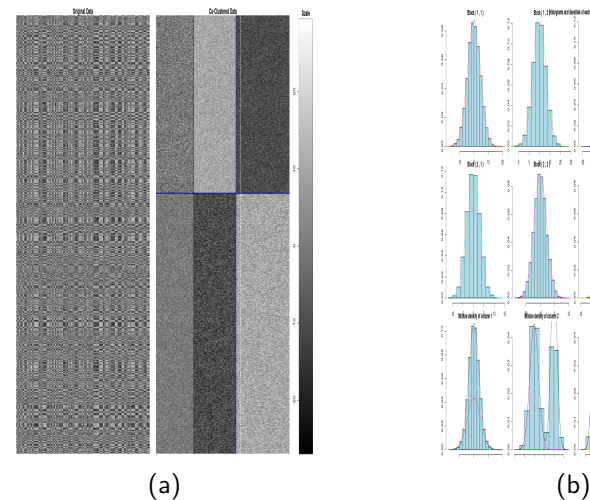

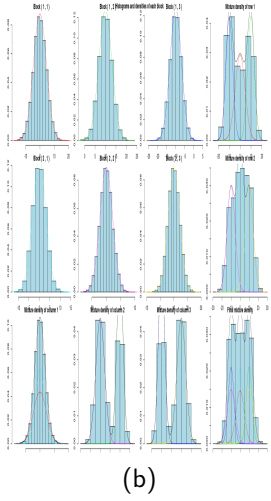

Figure: Simulated and co-clustered data (a), Data block-distributions (b)

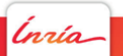

### Example : Binary distribution

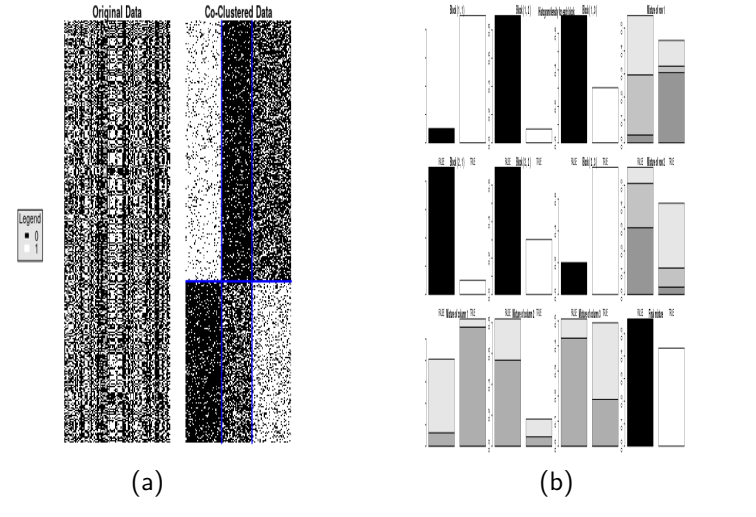

Figure: Simulated and co-clustered data (a), Data block-distributions (b)

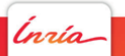

#### Example : Categorical distribution

s

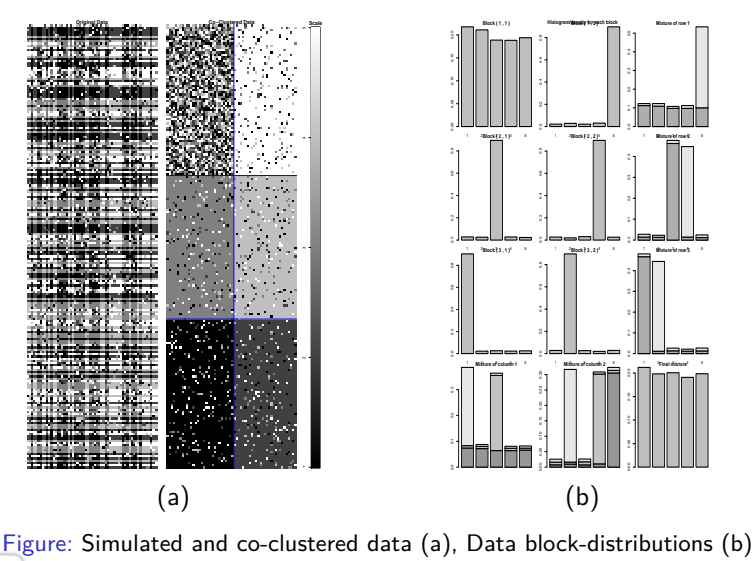

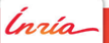

### Example : Poisson distribution

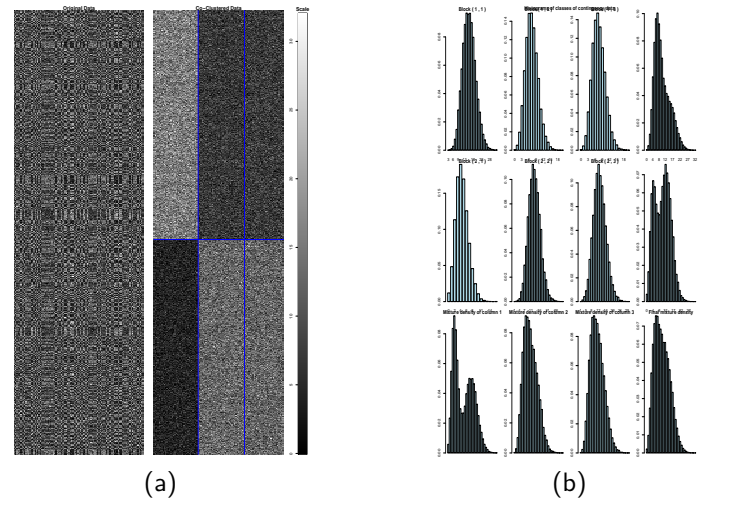

Figure: Simulated and co-clustered data (a), Data block-distributions (b)

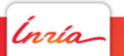

### Development history

- ▶ First versions developed during ADT coclust (October 2011-October 2013). Implement binary, Poisson, Gaussian models; BEM and BCEM algorithms.
- $\blacktriangleright$  Release 3.0 in 2014 add:
	- 1. Support for categorical data,
	- 2. Add Bayesian inference estimation algorithms,
	- 3. But stay unstable in certain situations (crashes..).
- Release 4.0 in November/December 2015 :
	- 1. Use STK++ as background library (code became cleaner and more compact).
	- 2. Fix (a lot of) crashes issues,
- ▶ Enhancement in release 4.2 in November/December 2016 (ADT Massicc)
	- 1. Adding selection criteria,
	- 2. Adding Gibbs estimation algorithms.

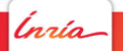

### <span id="page-11-0"></span>Summary

[blockcluster package](#page-2-0)

#### [simerge: Block clustering of binary data with Gaussian co-variables](#page-11-0)

 $C_{++}$  Programming with R: The simerge package

[Preliminary Results](#page-32-0)

[References](#page-38-0)

Ínría-

## Simerge : Statistical Inference for the Management of Extreme Risks, Genetics and Global Epidemiology <http://mistis.inrialpes.fr/simerge/index.html>

SIMERGE is a LIRIMA project-team started in January 2015. It includes

- ▶ Mistis (Inria Grenoble Rhône-Alpes, France)
- ▶ LERSTAD (Laboratoire d'Etudes et de Recherches en Statistiques et Développement, Université Gaston Berger, Sénégal)
- IRD (Institut de Recherche pour le Développement, équipe G4BBM, Dakar, Sénégal)
- **IEM** (Lille Economie et Management, Université Lille 2)
- ▶ Modal (Inria Lille Nord-Europe)

The Associate team is built on two research themes:

- 1. Spatial extremes, application to management of extreme risks
- 2. Classification, application to genetics and global epidemiology

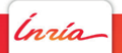

## **Challenge**

 $\begin{array}{c} \text{D1} \\ \text{D1} \\ \text{D1} \\ \text{D1} \\ \text{D1} \\ \text{D1} \\ \text{D1} \\ \text{D1} \\ \text{D1} \\ \text{D1} \\ \text{D1} \\ \text{D1} \\ \text{D1} \\ \end{array}$ 

Build statistical models in order to test association between diseases and human host genetics in a context of genome-wide screening.

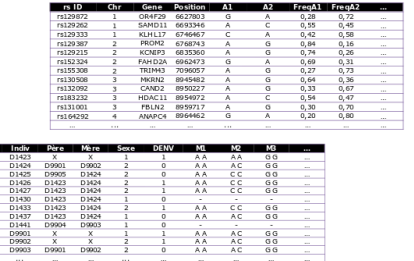

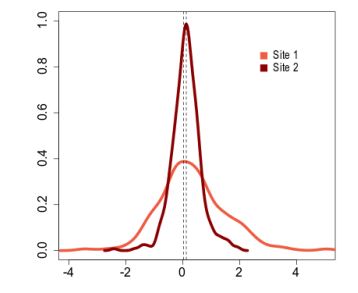

Figure: Genotypes on 719,656 SNPs (Single Nucleotide Polymorphism) typed on 481 individuals in Senegal, in rural area where malaria and arboviral diseases are endemic. 1 malaria quantitative phenotype on two sites: the individual effect on the risk of having malaria attack (iPFA).

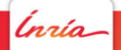

#### Statistical Model

"Pour que blockcluster mette en évidence une cause génétique à l'iPFA, il faudrait que les populations aient été exposées à la maladie pendant plusieurs millénaires"(Cheick Loucoubar, head of G4BBM)

**x** is a binary data-set. **y** is a data-set (co-variables) of  $\mathbb{R}^p$  indexed by *I*. Classical block model formulation for binary data is extended

$$
f(\mathbf{x}, \mathbf{y}; \boldsymbol{\theta}) = \sum_{(\mathbf{z}, \mathbf{w}) \in \mathcal{Z} \times \mathcal{W}} p(\mathbf{z}; \boldsymbol{\theta}) p(\mathbf{w}; \boldsymbol{\theta}) f(\mathbf{x} | \mathbf{y}, \mathbf{z}, \mathbf{w}; \boldsymbol{\theta}) f(\mathbf{y} | \mathbf{z}; \boldsymbol{\theta}).
$$
 (2)

Dependency between  $x_{ii}$  and  $y_i$  modeled by canonical link for binary response data

$$
f(x_{ij}|\mathbf{y}_i,\boldsymbol{\beta}_{z_iw_j}) = \text{logis}(\boldsymbol{\beta}_{z_iw_j}^T\mathbf{y}_i)^{x_{ij}} \left(1 - \text{logis}(\boldsymbol{\beta}_{z_iw_j}^T\mathbf{y}_i)\right)^{1 - x_{ij}}
$$
(3)

 $f(\mathsf{y}|\mathsf{z}; \theta) = \prod \phi(\mathsf{y}_i; \boldsymbol{\mu}_{\mathsf{z}_i}, \boldsymbol{\Sigma}_{\mathsf{z}_i})$  with  $\phi$  multivariate Gaussian density. i

#### **Estimation**

EM algorithm not feasible as quantity  $e_{ikil} = P(z_{ik}w_{il} = 1|\mathbf{x}, \mathbf{y}, \theta)$  is not computable.

Take  $q(z, w) = t(z)r(w) = t \times r$  with **t** and **r** matrices of sizes  $(n, g)$  and  $(m, d)$ , then

$$
I(\boldsymbol{\theta}) = \tilde{F}_C(\mathbf{t}, \mathbf{r}, \boldsymbol{\theta}) + \mathcal{K}L(q(\mathbf{z}, \mathbf{w}) \parallel p(\mathbf{z}, \mathbf{w} | \mathbf{x}, \mathbf{y}, \boldsymbol{\theta}))
$$
(4)

with  $\mathcal{K} L(q \parallel p)$  denoting the  $\mathcal{K}$ ullback-Liebler divergence and  $\tilde{\mathcal{F}}_{C}$ denoting the Free Energy or Fuzzy Criterion

$$
\tilde{F}_C(\mathbf{t}, \mathbf{r}, \theta) = \sum_{k} t_{.k} \log \pi_k + \sum_{\ell} r_{.l} \log \rho_l
$$
\n
$$
+ \sum_{i,j,k,\ell} t_{ik} r_{j\ell} \log f(x_{ij}, \mathbf{y}_i; \theta_{k\ell})
$$
\n
$$
+ H(\mathbf{t}) + H(\mathbf{r})
$$
\n(5)

and  $H(t)$ ,  $H(r)$  denoting the entropy of **t** and **r**. Maximization of likelihood  $I(\theta)$  is replaced by the following maximization

$$
\operatornamewithlimits{argmax}_{\mathsf{t},\mathsf{r},\boldsymbol{\theta}} \tilde{\mathsf{F}}_{\mathsf{C}}(\mathsf{t},\mathsf{r},\boldsymbol{\theta}).
$$

#### BEM algorithm

Initialization Set **t**<sup>(0)</sup>, **r**<sup>(0)</sup> and  $\theta$ <sup>(0)</sup> = ( $\pi$ <sup>(0)</sup>,  $\rho$ <sup>(0)</sup>,  $\beta$ <sup>(0)</sup>,  $\mu$ <sup>(0)</sup>,  $\Sigma$ <sup>(0)</sup>). (a) Row-EStep Compute  $\mathbf{t}^{(c+1)}$  using formula

$$
t_{ik}^{(c+1)} = \frac{\pi_k^{(c)} \prod_{jl} \left( f(x_{ij} | \mathbf{y}_i; \boldsymbol{\beta}_{kl}^{(c)}) \phi(\mathbf{y}_i; \boldsymbol{\mu}_k^{(c)}, \boldsymbol{\Sigma}_k^{(c)}) \right)^{r_{jl}^{(c)}}}{\sum_k \pi_k^{(c)} \prod_{jl} \left( f(x_{ij} | \mathbf{y}_i; \boldsymbol{\beta}_{kl}^{(c)}) \phi(\mathbf{y}_i; \boldsymbol{\mu}_k^{(c)}, \boldsymbol{\Sigma}_k^{(c)}) \right)^{r_{jl}^{(c)}}}.
$$

(b) Row-MStep Compute  $\pi^{(c+1)}$ ,  $\mu^{(c+1)}$ ,  $\mathbf{\Sigma}^{(c+1)}$  and estimate  $\beta^{(c+1/2)}$ .  $(c)$  Col-EStep Compute  $r^{(c+1)}$  using formula

$$
r_{jl}^{(c+1)} = \frac{\rho_l^{(c)} \prod_{ik} f(x_{ij}|\mathbf{y}_i; \beta_{kl}^{(c+1/2)}) t_{ik}^{(c+1)}}{\sum_l \rho_l^{(c)} \prod_{ik} f(x_{ij}|\mathbf{y}_i; \beta_{kl}^{(c+1/2)}) t_{ik}^{(c+1)}}.
$$

(d) Col-MStep Compute  $\rho^{(c+1)}$  and estimate  $\beta^{(c+1)}$ . Iterate Iterate **(a)-(b)-(c)-(d)** until convergence.

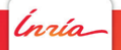

#### Measuring contribution of a variable

 $m_l$  denotes the number of columns with label *l*, i.e  $m_l = \#\{w_{il} = 1, j = 1, \dots m\}$  and for a row *i* fixed let  $m_{il}$  denotes the number of elements such that  $w_{ij} = 1$  and  $x_{ij} = 1$ , i.e.  $m_{il} = \#\{w_{il}x_{il} = 1, j = 1, \dots m\}$ . The posterior probability of the co-variable **y** is

$$
f(\mathbf{y}|\mathbf{x},\mathbf{z},\mathbf{w},\boldsymbol{\theta}) \propto \prod_{i=1}^{n} \pi_{z_i} \phi(\mathbf{y}_i;\boldsymbol{\mu}_{z_i},\boldsymbol{\Sigma}_{z_i}) \prod_{l=1}^{d} \rho_l^{m_l} \frac{e^{m_{il} \mathbf{y}_i^T \boldsymbol{\beta}_{z_i l}}}{\left(1+e^{\mathbf{y}_i^T \boldsymbol{\beta}_{z_i l}}\right)^{m_l}}
$$
(6)

Taking log, contribution of the jth variable is computed as

$$
I(j) = \log \rho_{w_j} + \sum_{i=1}^n \left( x_{ij} \mathbf{y}_i^T \boldsymbol{\beta}_{z_i w_j} - \log(1 + \exp(\mathbf{y}_i^T \boldsymbol{\beta}_{z_i w_j})) \right).
$$
 (7)

using MAP estimator for **z** and **w**.

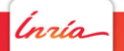

### <span id="page-18-0"></span>Summary

[blockcluster package](#page-2-0)

[simerge: Block clustering of binary data with Gaussian co-variables](#page-11-0)

#### [C++ Programming with R: The](#page-18-0) simerge package

[Preliminary Results](#page-32-0)

[References](#page-38-0)

Ínría

## Extreme Programming  $(XP)^1$

Extreme Programming is a discipline of software development based on values of simplicity, communication, feedback, courage, and respect.

- **Simple Design**: XP teams build software to a simple but always adequate design. They start simple, and through programmer testing and design improvement, they keep it that way.
- **Pair Programming**: All production software in XP is built by two programmers, sitting side by side, at the same machine.
- **Test-Driven Development**: XP is obsessed with feedback, and in software development, good feedback requires good testing.
- **Design Improvement (Refactoring)**: XP focuses on delivering business value in every iteration. To accomplish this over the course of the whole project, the software must be well-designed.
- **Coding Standard**: XP teams follow a common coding standard, so that all the code in the system looks as if it was written by a single – very competent – individual.

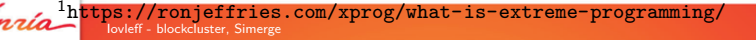

## Extreme Programming  $(XP)^1$

Extreme Programming is a discipline of software development based on values of simplicity, communication, feedback, courage, and respect.

- **Simple Design**: XP teams build software to a simple but always adequate design. They start simple, and through programmer testing and design improvement, they keep it that way.
- **Pair Programming**: All production software in XP is built by two programmers, sitting side by side, at the same machine.
- **Test-Driven Development**: XP is obsessed with feedback, and in software development, good feedback requires good testing.
- **Design Improvement (Refactoring):** XP focuses on delivering business value in every iteration. To accomplish this over the course of the whole project, the software must be well-designed.
- **Coding Standard**: XP teams follow a common coding standard, so that all the code in the system looks as if it was written by a single – very competent – individual.

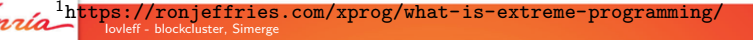

## Extreme Programming  $(XP)^1$

Extreme Programming is a discipline of software development based on values of simplicity, communication, feedback, courage, and respect.

- **Simple Design**: XP teams build software to a simple but always adequate design. They start simple, and through programmer testing and design improvement, they keep it that way.
- **Pair Programming:** All production software in XP is built by two programmers, sitting side by side, at the same machine.
- **Fest-Driven Development:** XP is obsessed with feedback, and in software development, good feedback requires good testing.
- **Design Improvement (Refactoring):** XP focuses on delivering business value in every iteration. To accomplish this over the course of the whole project, the software must be well-designed.
- **Coding Standard**: XP teams follow a common coding standard, so that all the code in the system looks as if it was written by a single – very competent – individual.

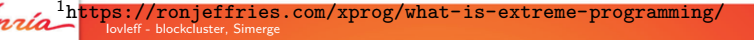

#### Design and Coding Standard

Use S4 class for R side and a mirror  $C_{++}$  class

```
setClass (
  Class = " CoClusterBinary ",
  representation = representation (
   # y part
   yid = " matrix ", # covariables
   mukd = "matrix", # means of yid
   signal = "matrix", # standard deviations
   is<b>CoMixture</b> = "logical", # yid is a mixture?# x part
   x i j = "matrix",
# \ldots.
# Constructor of the S4 class
setMethod (
 f=" initialize ",
  signature=c("CoClusterBinary"),
  definition=function (. Object, x, y, nbcocluster,
     isCoMixture )
```
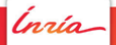

#### Design and Coding Standard

Use S4 class for R side and a mirror  $C++$  class

```
class CoClusterBinaryModel : public STK :: IRunnerBase
{
  public :
    // constructor of the C++ class
    CoClusterBinaryModel (Rcpp:: S4 s4Model);
    // ....
    STK :: RMatrix <double > yid_ ;
    STK :: RMatrix <double > mukd_ ;
    STK :: RMatrix <double > sdkd_ ;
    bool isCoMixture_ ;
    STK :: RMatrix <double > xij_ ;
```
río

#### Design and Coding Standard

Use S4 class for R side and a mirror  $C_{++}$  class  $C++$  constructor get R structure and wrap them as  $STK++$  arrays

```
# Constructor of the S4 class
setMethod (
  f=" initialize ",
  signature=c("CoClusterBinary"),
  definition=function (. Object, x, y, nbcocluster,
      isCoMixture )
```

```
CoClusterBinaryModel :: CoClusterBinaryModel ( Rcpp :: S4
    s4Model):
  // .....
  , yid_ (( SEXP ) s4Model . slot (" yid") )
  , mukd (( SEXP ) s4Model . slot (" mukd" ) )
  , sdkd_ (( SEXP ) s4Model . slot (" sigmak d") )
  , isCoMixture_ ( s4Model . slot (" isCoMixture ") )
  , xij_ (( SEXP ) s4Model . slot (" xij") )
  // .....
```
Iovleff - blockcluster, Simerge June 24, 2018- 20

# Exemple: Computation of the Fuzzy Criterion  $F_C$

#### R side

```
setMethod (
  f=" logLikelihood ",
  signature = "CoClusterBinary",
  definition = function(object){
    . Call (" logLikelihood ",object , package =" simerge ")
  }
)
```
rrío

```
C side
```

```
extern "C" SEXP logLikelihood ( SEXP model)
{
  Rcpp:: S4 s4model (model);
  CoClusterBinaryModel coclust (model);
  coclust . computeLogLikelihood () ;
  coclust . getValues ( model ) ;
  return model ;
}
```
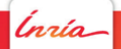

$$
\tilde{F}_C(\mathbf{t}, \mathbf{r}; \boldsymbol{\theta}) = \sum_{k} t_{.k} \log \pi_k + \sum_{\ell} r_{.\ell} \log \rho_I + H(\mathbf{t}) + H(\mathbf{r}) \n+ \sum_{i,j,k,\ell} t_{ik} r_{j\ell} (\log(1 + \exp(\mathbf{y}_i^T \boldsymbol{\beta}_{kl})) + x_{ij} \mathbf{y}_i^T \boldsymbol{\beta}_{kl}) + \log(\phi(\mathbf{y}_i; \boldsymbol{\mu}_k, \boldsymbol{\Sigma}_k))
$$

```
setMethod (
  f=" entropy",
  signature = "CoClusterBinary",
  definition = function (object){
    epsilon <-1e-15tik <- object@tik
    rjl <- object@rjl
    object@rowEntropy <- -sum(tik*log( epsilon +tik) )
    object@colEntropy <- -sum(rjl*log( epsilon +rjl) )
    return ( object )
  }
)
```

$$
\tilde{F}_C(\mathbf{t}, \mathbf{r}; \boldsymbol{\theta}) = \sum_{k} t_{.k} \log \pi_k + \sum_{\ell} r_{.\ell} \log \rho_I + H(\mathbf{t}) + H(\mathbf{r}) \n+ \sum_{i,j,k,\ell} t_{ik} r_{j\ell} (\log(1 + \exp(\mathbf{y}_i^T \boldsymbol{\beta}_{kl})) + x_{ij} \mathbf{y}_i^T \boldsymbol{\beta}_{kl}) + \log(\phi(\mathbf{y}_i; \boldsymbol{\mu}_k, \boldsymbol{\Sigma}_k))
$$

 $C++$  side

 $rowEntropy = -tik$ .  $prod(c ( tik _ -*RealMin) .log()) .sum()$ ;  $colEntropy = -rjl$ .  $prod( (rjl$  +  $RealMin)$ .  $log()$ .  $sum()$ ;

nzía.

$$
\tilde{F}_C(\mathbf{t}, \mathbf{r}; \boldsymbol{\theta}) = \sum_{k} t_{.k} \log \pi_k + \sum_{\ell} r_{.\ell} \log \rho_I + H(\mathbf{t}) + H(\mathbf{r}) \n+ \sum_{i,j,k,\ell} t_{ik} r_{j\ell} (\log(1 + \exp(\mathbf{y}_i^T \boldsymbol{\beta}_{kl})) + x_{ij} \mathbf{y}_i^T \boldsymbol{\beta}_{kl}) + \log(\phi(\mathbf{y}_i; \boldsymbol{\mu}_k, \boldsymbol{\Sigma}_k))
$$

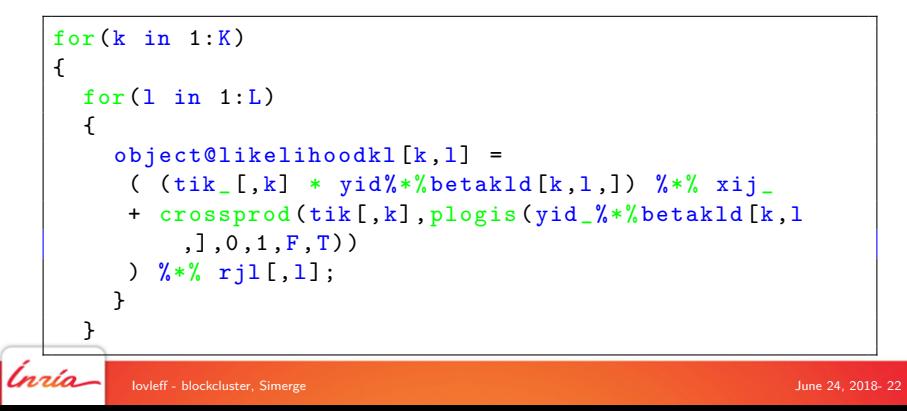

$$
\tilde{F}_C(\mathbf{t}, \mathbf{r}; \theta) = \sum_{k} t_{.k} \log \pi_k + \sum_{\ell} r_{.l} \log \rho_l + H(\mathbf{t}) + H(\mathbf{r}) \n+ \sum_{i,j,k,\ell} t_{ik} r_{j\ell} (\log(1 + \exp(\mathbf{y}_i^T \boldsymbol{\beta}_{kl})) + x_{ij} \mathbf{y}_i^T \boldsymbol{\beta}_{kl}) + \log(\phi(\mathbf{y}_i; \boldsymbol{\mu}_k, \boldsymbol{\Sigma}_k))
$$

```
for (int k=0; k < K_; ++k)
{
  for(int l=0; l < L_; ++1)
  {
    likelihoodkl_ (k,l)
     = (tik_{-}.\col(k).prod(yid_{+}betald_{-}(k,1)).
         transpose () * xij_
        + tik_ .col(k) .dot( ( yid_ * betakld_ (k,l) ) . lcdfc (
            logis_) )
        ) * rjl_{} . col(1);
    }
  }
     Iovleff - blockcluster, Simerge June 24, 2018- 22
```

$$
\tilde{F}_C(\mathbf{t}, \mathbf{r}; \boldsymbol{\theta}) = \sum_{k} t_{.k} \log \pi_k + \sum_{\ell} r_{.\ell} \log \rho_I + H(\mathbf{t}) + H(\mathbf{r}) \n+ \sum_{i,j,k,\ell} t_{ik} r_{j\ell} (\log (1 + \exp(\mathbf{y}_i^T \boldsymbol{\beta}_{kl})) + x_{ij} \mathbf{y}_i^T \boldsymbol{\beta}_{kl}) + \log (\phi(\mathbf{y}_i; \boldsymbol{\mu}_k, \boldsymbol{\Sigma}_k))
$$

gaussianLogLikelihood\_ = computeGaussianLogLikelihood () ; fuzzyLogLikelihood\_ = likelihoodkl\_ .sum () + tk\_.dot( pik\_ .log () ) + rl\_.dot( rhol\_ .log () ) + gaussianLogLikelihood\_ ; fuzzyCriterion\_ = fuzzyLogLikelihood\_ + rowEntropy\_ + colEntropy\_ ;

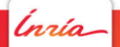

## <span id="page-32-0"></span>Summary

[blockcluster package](#page-2-0)

[simerge: Block clustering of binary data with Gaussian co-variables](#page-11-0)

 $C_{++}$  Programming with R: The simerge package

[Preliminary Results](#page-32-0)

[References](#page-38-0)

Ínría-

#### Data set

 $n = 444$  individuals and  $m = 515721$  SNPs conserved.

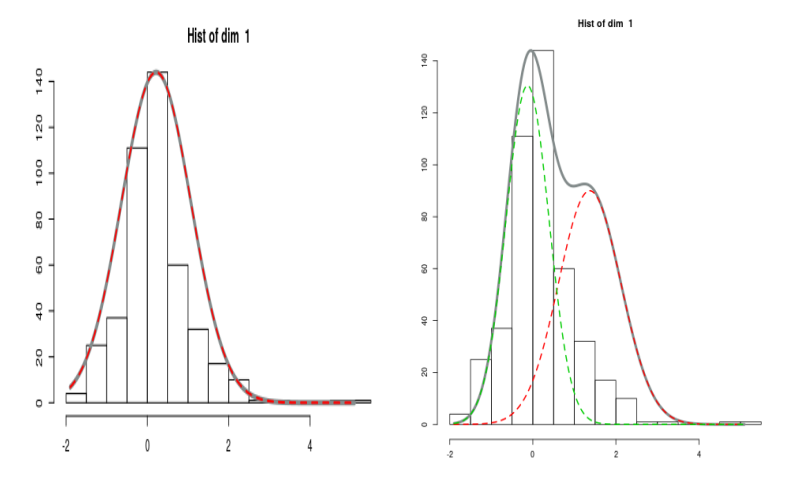

Figure: Histogram of the iPFA variable and fitted Gaussian mixture models obtained with MixAll package

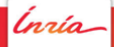

#### [Preliminary Results](#page-32-0)

#### Model selection

ICL BIC-like approximations leads to the following  $BIC(g, d)$ 

−2 max log f (**x**, **y**; θ)+(g−1) log n+λ log n+(d−1) log m+gd(p+1) log(mn) θ

with  $\lambda$  the number of parameters of the **y** distribution.

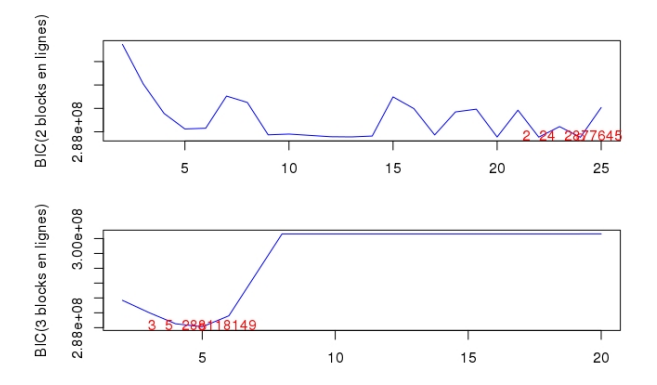

Figure: Choosing the number of blocks (Note: implemented criteria was **wrong**)

[Preliminary Results](#page-32-0)

## Results with  $(g, d) = (2, 22)$  and **y** Gaussian mixture

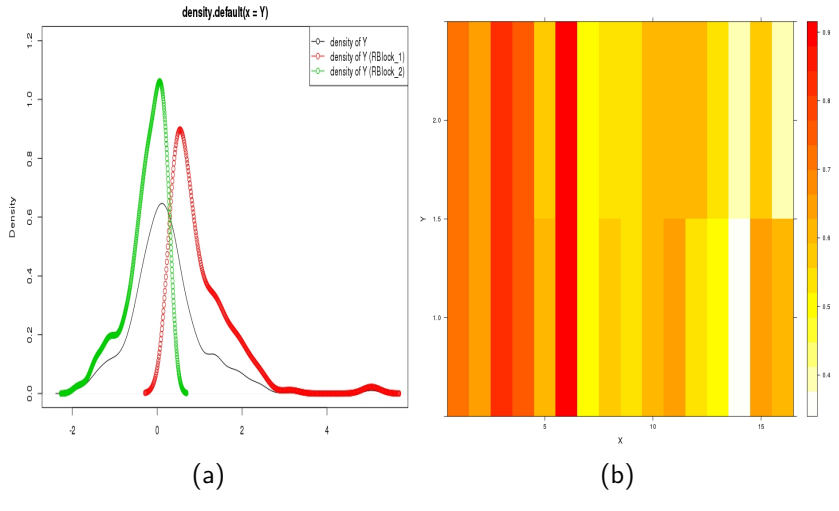

Figure: iPFA density (a), Proportion of mutation (b), BIC =  $290551317$ 

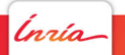

[Preliminary Results](#page-32-0)

## Results with  $(g, d) = (2, 22)$  and **y** Gaussian rv

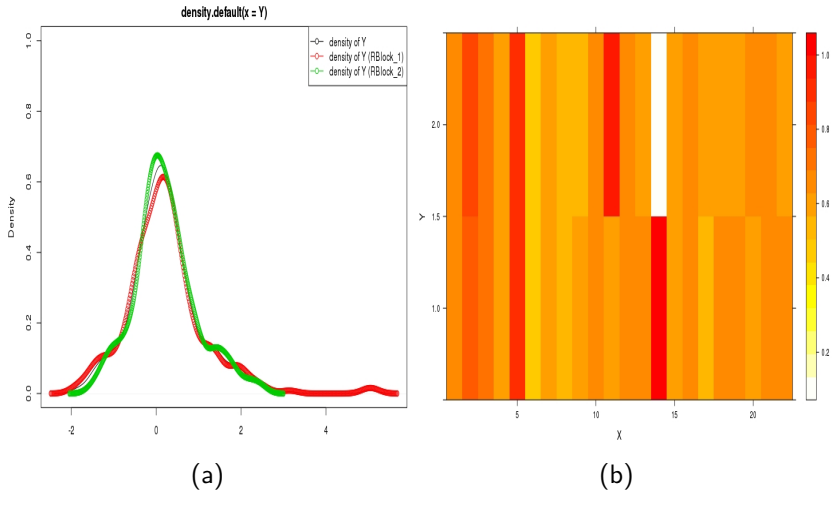

Figure: iPFA density (a), Proportion of mutation (b), BIC =  $287770996$ 

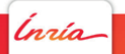

#### Influence Measure

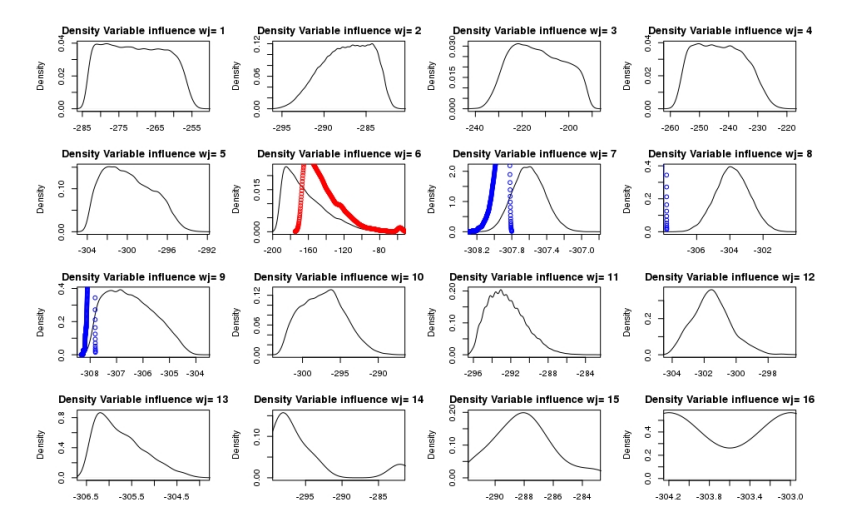

Figure: Repartition of the influence in clusters (by columns)

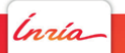

### <span id="page-38-0"></span>Summary

[blockcluster package](#page-2-0)

[simerge: Block clustering of binary data with Gaussian co-variables](#page-11-0)

 $C_{++}$  Programming with R: The simerge package

[Preliminary Results](#page-32-0)

#### [References](#page-38-0)

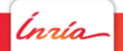

### Merci à la G4BBM team

#### Cheikh LOUCOUBAR – **Biomathematician**

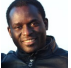

PhD in Statistical Genetics Head of the Group Dakar University / Paris 5

Maryam DIARRA – **Biomathematician**

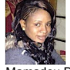

PhD in Applied Mathematics Saint Louis University (UGB)

#### Mamadou DIOP – **Computer Scientist**

Bioinformatician Master in Computer Science Saint Louis University (UGB)

Dame SY – **Data Manager**

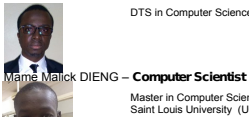

DTS in Computer Science

Master in Computer Science Saint Louis University (UGB)

#### Seydou Nourou SYLLA – **Biomathematician**

PhD in Applied Mathematics Saint Louis University (UGB

#### Amadou DIALLO – **Biomathematician**

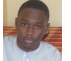

Bachelor in Mathematics Minot State University, USA

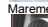

Mareme S. THIAM - Master Fellow in Mathematics

M2 Mathematics – Big Data AIMS

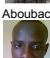

#### Aboubacry GAYE – **Master Fellowin Mathematics**

M<sub>2</sub> Mathematics Saint Louis University (UGB)

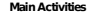

§ Research on human host genetic diversity and implication in

- malaria phenotypes
- New grant application

#### **Other Activities**

- Support IPD units in data management and analysis
- Teaching in collaborations with
- universities

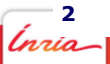

#### Links

- ▶ [http://www.pasteur.sn/recherche/](http://www.pasteur.sn/recherche/biostatistique-bio-informatique-et-modelisation/) [biostatistique-bio-informatique-et-modelisation/](http://www.pasteur.sn/recherche/biostatistique-bio-informatique-et-modelisation/)
- ▶ <https://cran.r-project.org/package=blockcluster>
- I <https://cran.r-project.org/package=rtkore>
- ▶ <https://cran.r-project.org/package=MixAll>
- ▶ <http://www.stkpp.org>
- ▶ <https://modal.lille.inria.fr/wikimodal/doku.php>

.<br>nrío